## **March 26, 2024.**

Phugoid continues : linearization at a fixed point.

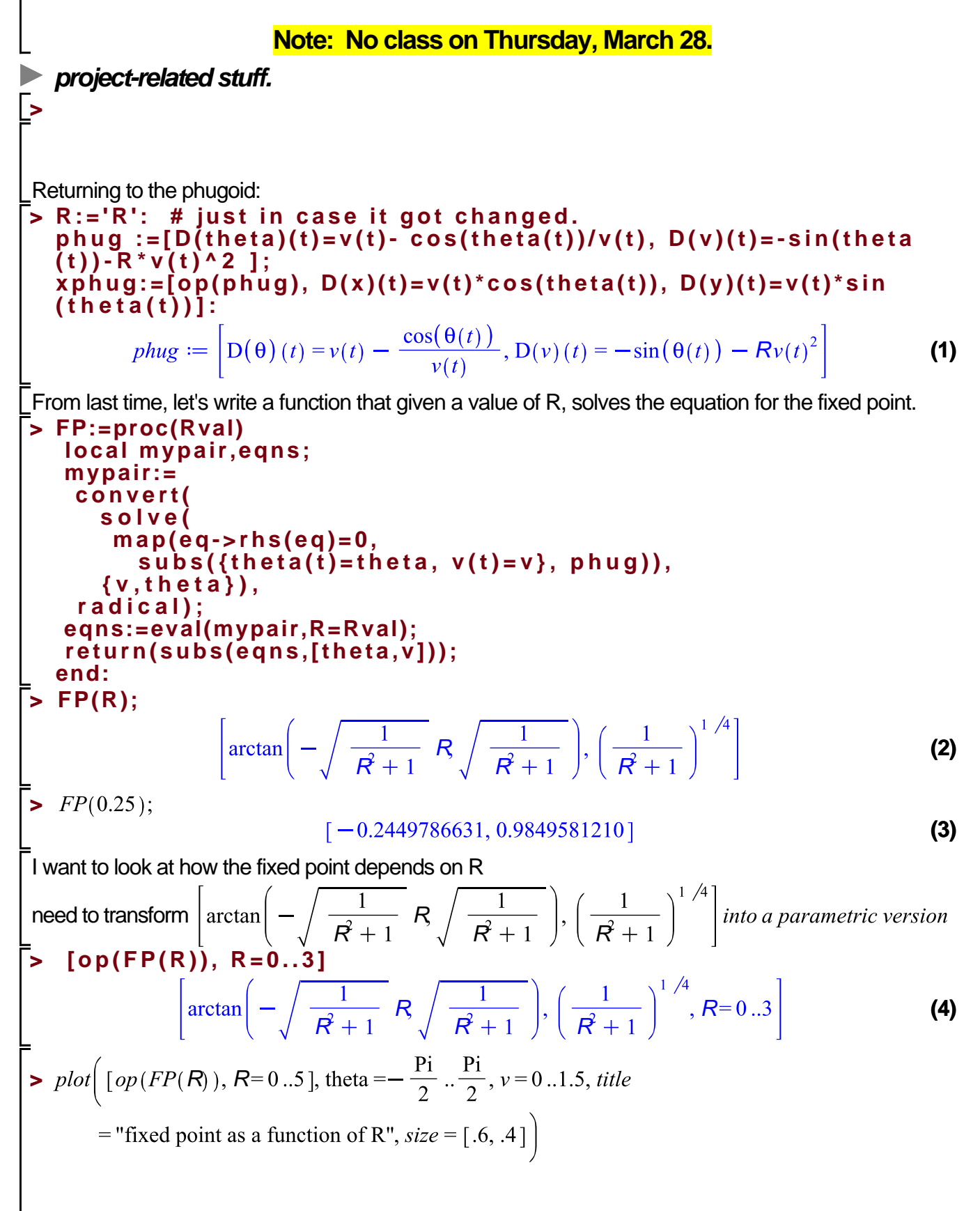

fixed point as a function of R  
\n
$$
1.5
$$
\n
$$
v_{0.5}
$$
\n
$$
-\frac{\pi}{2} - \frac{3\pi}{8} - \frac{\pi}{4} - \frac{\pi}{8} = 0
$$
\n
$$
v_{0.5}
$$
\n
$$
v_{0.5}
$$
\n
$$
v_{0.5}
$$
\n
$$
v_{0.5}
$$
\n
$$
v_{0.5}
$$
\n
$$
v_{0.5}
$$
\n
$$
v_{0.5}
$$
\n
$$
v_{0.5}
$$
\n
$$
v_{0.5}
$$
\n
$$
v_{0.5}
$$
\n
$$
v_{0.5}
$$
\n
$$
v_{0.5}
$$
\n
$$
v_{0.5}
$$
\n
$$
v_{0.5}
$$
\n
$$
v_{0.5}
$$
\n
$$
v_{0.5}
$$
\n
$$
v_{0.5}
$$
\n
$$
v_{0.5}
$$
\n
$$
v_{0.5}
$$
\n
$$
v_{0.5}
$$
\n
$$
v_{0.5}
$$
\n
$$
v_{0.5}
$$
\n
$$
v_{0.5}
$$
\n
$$
v_{0.5}
$$
\n
$$
v_{0.5}
$$
\n
$$
v_{0.6}
$$
\n
$$
v_{0.6}
$$
\n
$$
v_{0.7}
$$
\n
$$
v_{0.8}
$$
\n
$$
v_{0.7}
$$
\n
$$
v_{0.8}
$$
\n
$$
v_{0.7}
$$
\n
$$
v_{0.8}
$$
\n
$$
v_{0.8}
$$
\n
$$
v_{0.8}
$$
\n
$$
v_{0.8}
$$
\n
$$
v_{0.8}
$$
\n
$$
v_{0.8}
$$
\n
$$
v_{0.8}
$$
\n
$$
v_{0.8}
$$
\n
$$
v_{0.8}
$$
\n
$$
v_{0.8}
$$
\n
$$
v_{0.8}
$$
\n
$$
v_{0.8}
$$
\n
$$
v_{0.8}
$$
\n
$$

$$

 $F(0, 1)$  $[0, -R]$ **(14) >**  : **>**   $\begin{aligned} \n3 \text{ } k := \begin{bmatrix} \frac{\sin(\theta)}{v} & 1 + \frac{\cos(\theta)}{v^2} \\ -\cos(\theta) & -2 Rv \end{bmatrix} \n\end{aligned}$ **(15)** This is good, but want to evaluate Jack at the fixed point. Recall what we've done  $\blacktriangleright$   $FP(.2)$ :  $[-0.1973955598, 0.9902427357]$ **(16)**  $\sqrt{\ }$  If R=0.2, there is a fixed point at -0.1973..., 0.9902... Jacoian there is **>**   $\blacktriangleright$  eval(*Jack*, {theta = -0.1973955598,  $v = 0.9902427357$ , R **(17)**  $\blacktriangleright$  Eigenvalues(%); Eigenvalues  $\begin{bmatrix} -0.1980485471 & 2.000000000 \\ -0.9805806757 & -0.3960970942 \end{bmatrix}$ **(18) >**  :  $\blacktriangleright$  Eigenvalues(eval(Jack, {theta =  $-0.1973955598$ ,  $v = 0.9902427357$ , R **(19)** S Eigenvalues (eval (Jack, {theta = 0,  $v = 1$ , R  $\left[\begin{array}{c} I\sqrt{2} \\ -I\sqrt{2} \end{array}\right]$ **(20)** Want to plug in FP(R) for theta and v, then compute Jack, then get eigenvalues there. **> GetEVatFP:=proc(Rval) local fix, Jac, theta, v,ev; fix:=FP(Rval); Jac:=Jacobian(F(theta,v),[theta,v]); ev:=Eigenvalues(eval(Jac, {theta=fix[1],v=fix[2]})); return(eval(ev,R=Rval)); end:** $\blacktriangleright$  GetEVatFP(.2);  $\begin{bmatrix} -0.2970728206 + 1.396909283 \text{ I} \\ -0.2970728206 - 1.396909283 \text{ I} \end{bmatrix}$ **(21)**  $\blacktriangleright$  GetEVatFP(3):

$$
\begin{bmatrix}\n-\frac{210^{3}/4}{5} \\
-\frac{10^{3}/4}{2}\n\end{bmatrix}
$$
\n**CetEVarFP(0);**\n
$$
\begin{bmatrix}\n\sqrt{-2} \\
-\sqrt{-2}\n\end{bmatrix}
$$
\n**23)**\n**7**\n**7**\n**6**\n**7**\n**7**\n**7**\n**8**\n**7**\n**8**\n**8**\n**9**\n**10**\n**11**\n**12**\n**13**\n**14**\n**15**\n**16**\n**17**\n**18**\n**19**\n**19**\n